# Android

[\[Android](http://typea.info/tips/wiki.cgi?page=Android)]

<http://developer.android.com/reference/android/R.style.html>

#### <acti vi ty

android:theme="@android:style/Theme.NoTitleBar.Fullscreen" >

#### Animation

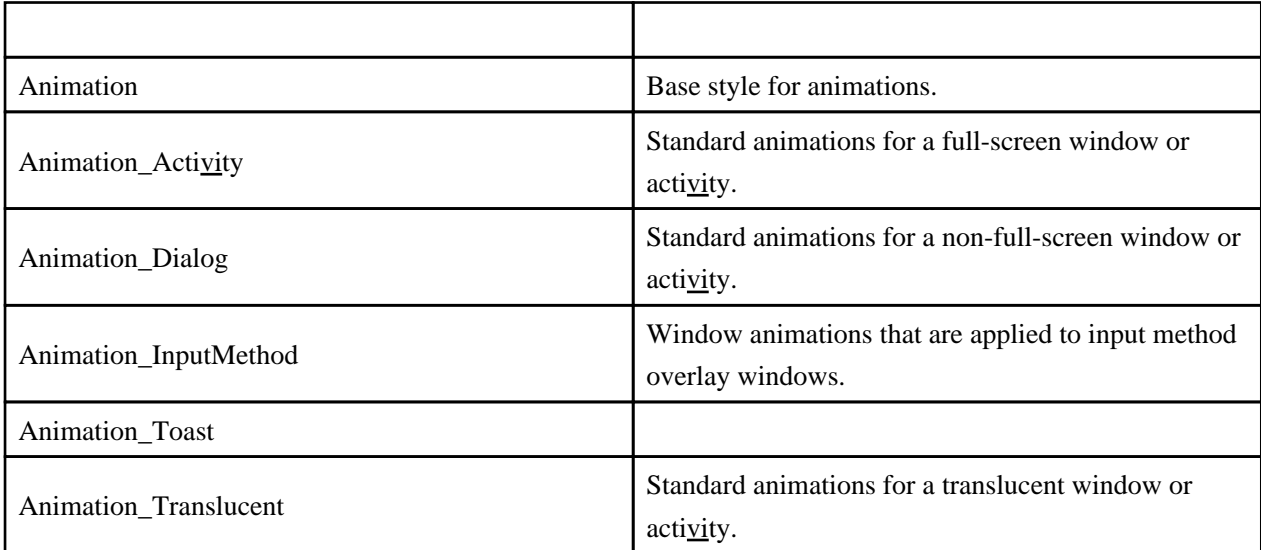

#### MediaButton,

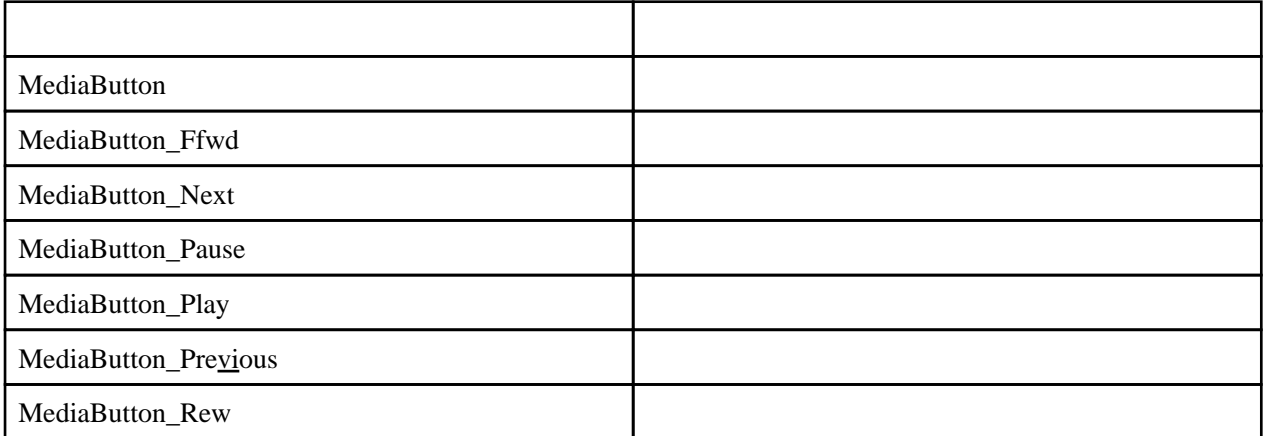

### TextAppearance,

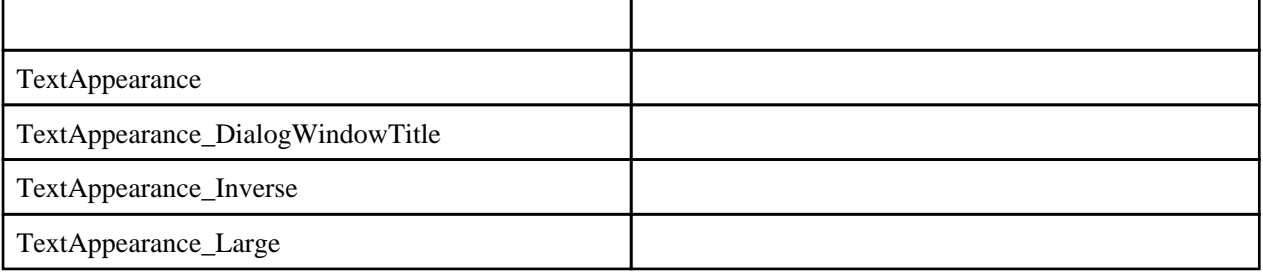

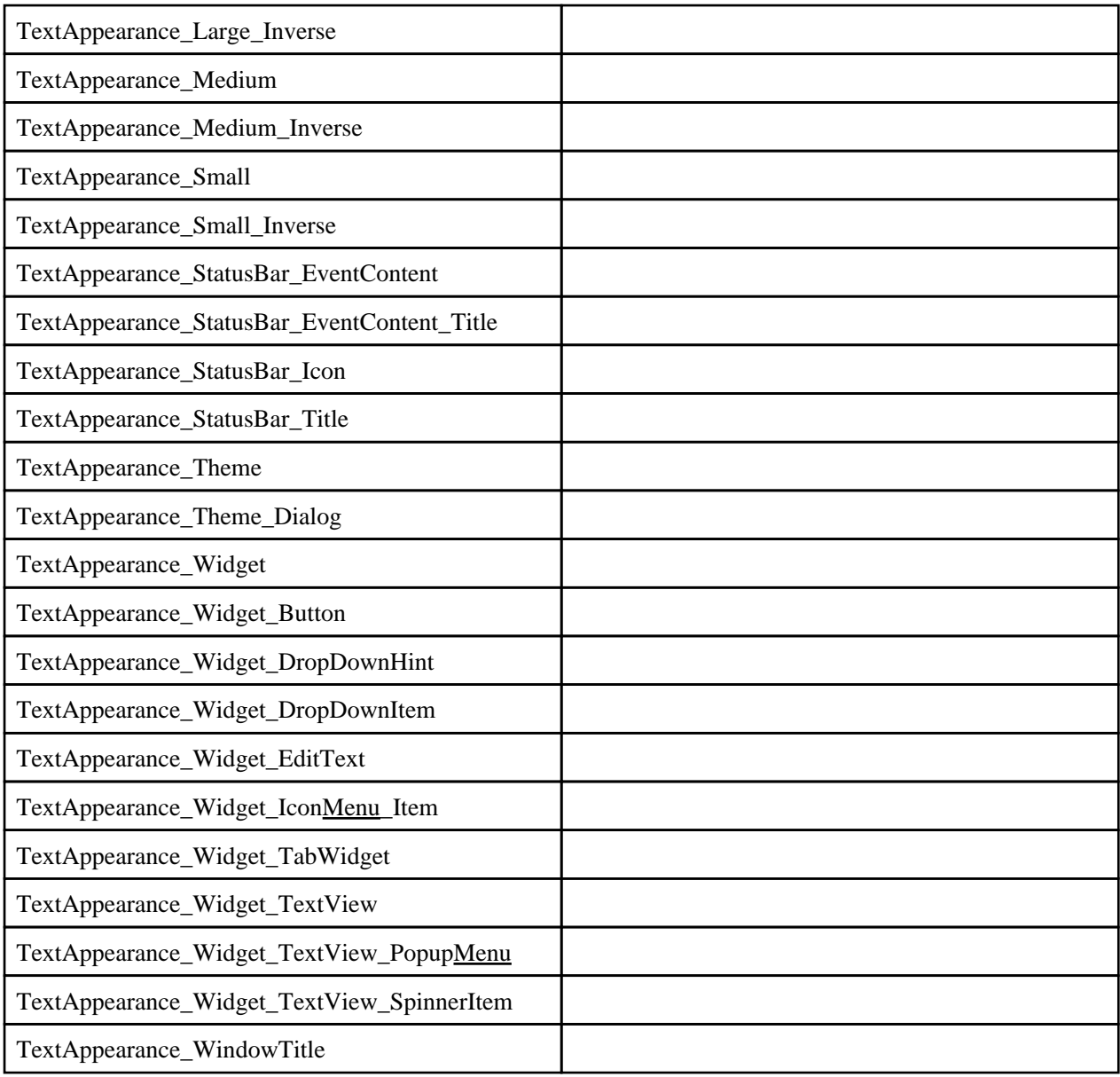

Theme,

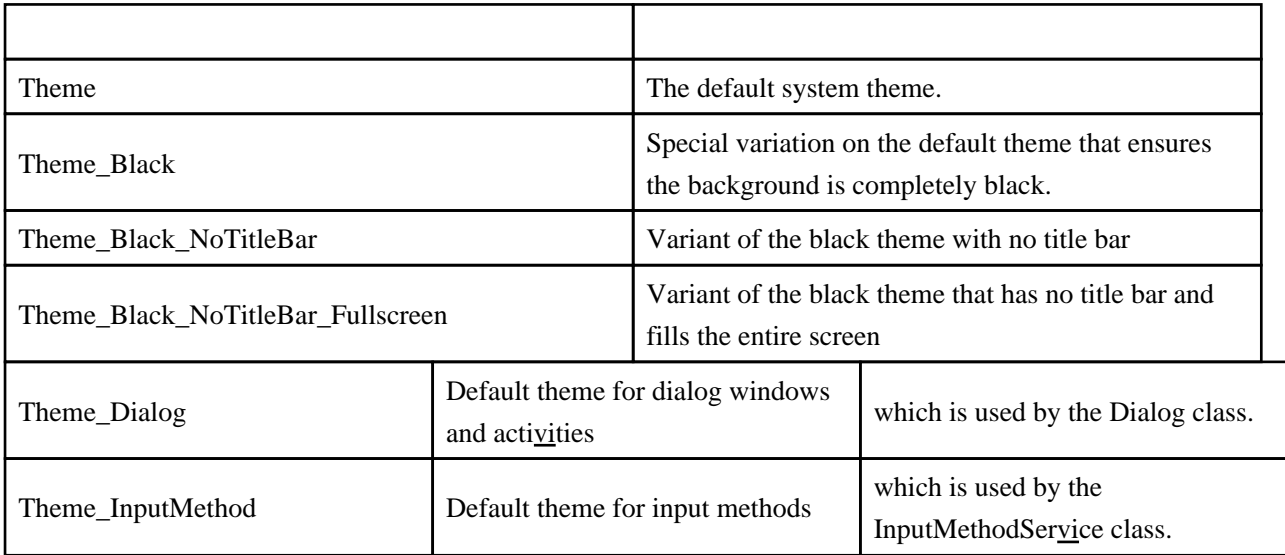

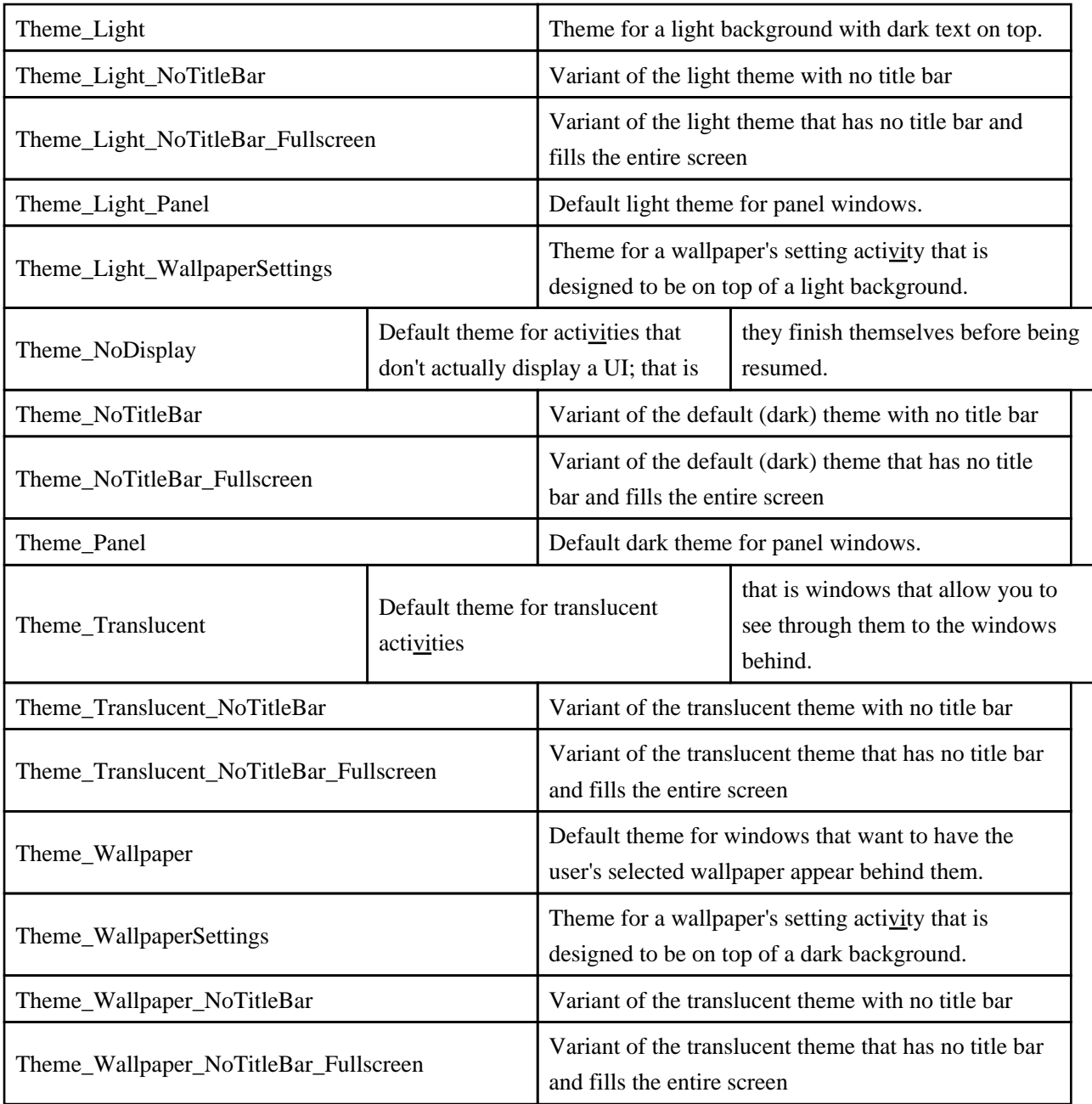

## Widget,

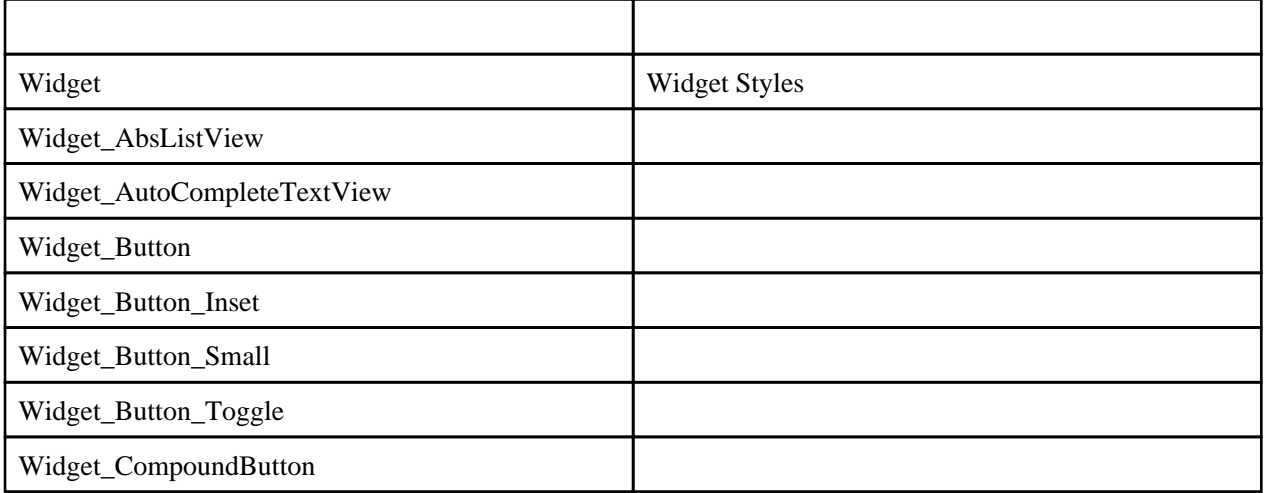

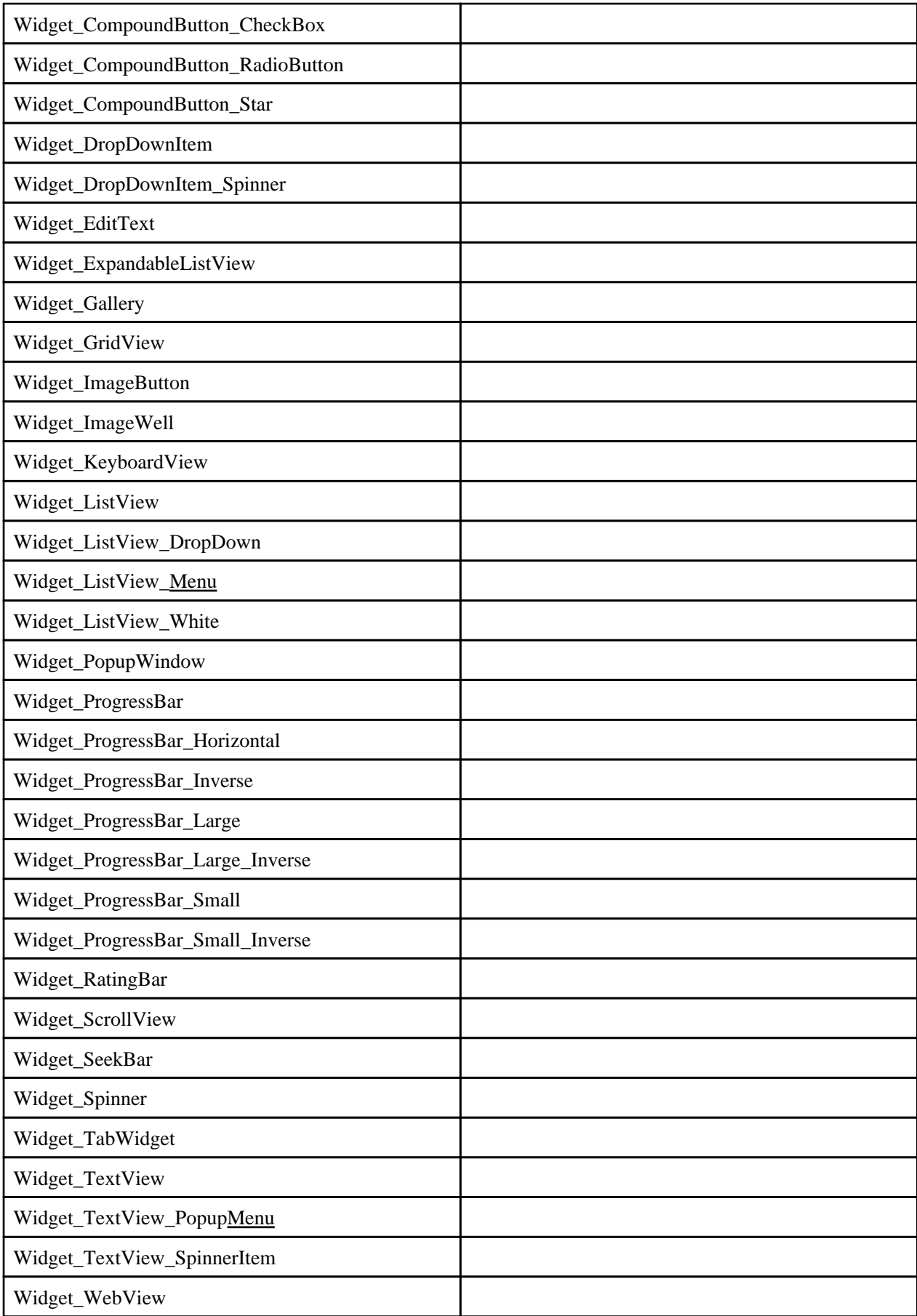

### Window

<http://developer.android.com/reference/android/view/Window.html>

```
 public class ColorChoiceActivity extends Activity {
     @Override
 public void onCreate(Bundle savedInstanceState) {
super.onCreate(savedInstanceState);
 requestWindowFeature(Window.FEATURE_NO_TITLE);
       set Content View(R I ayout. main);
     }
```
}

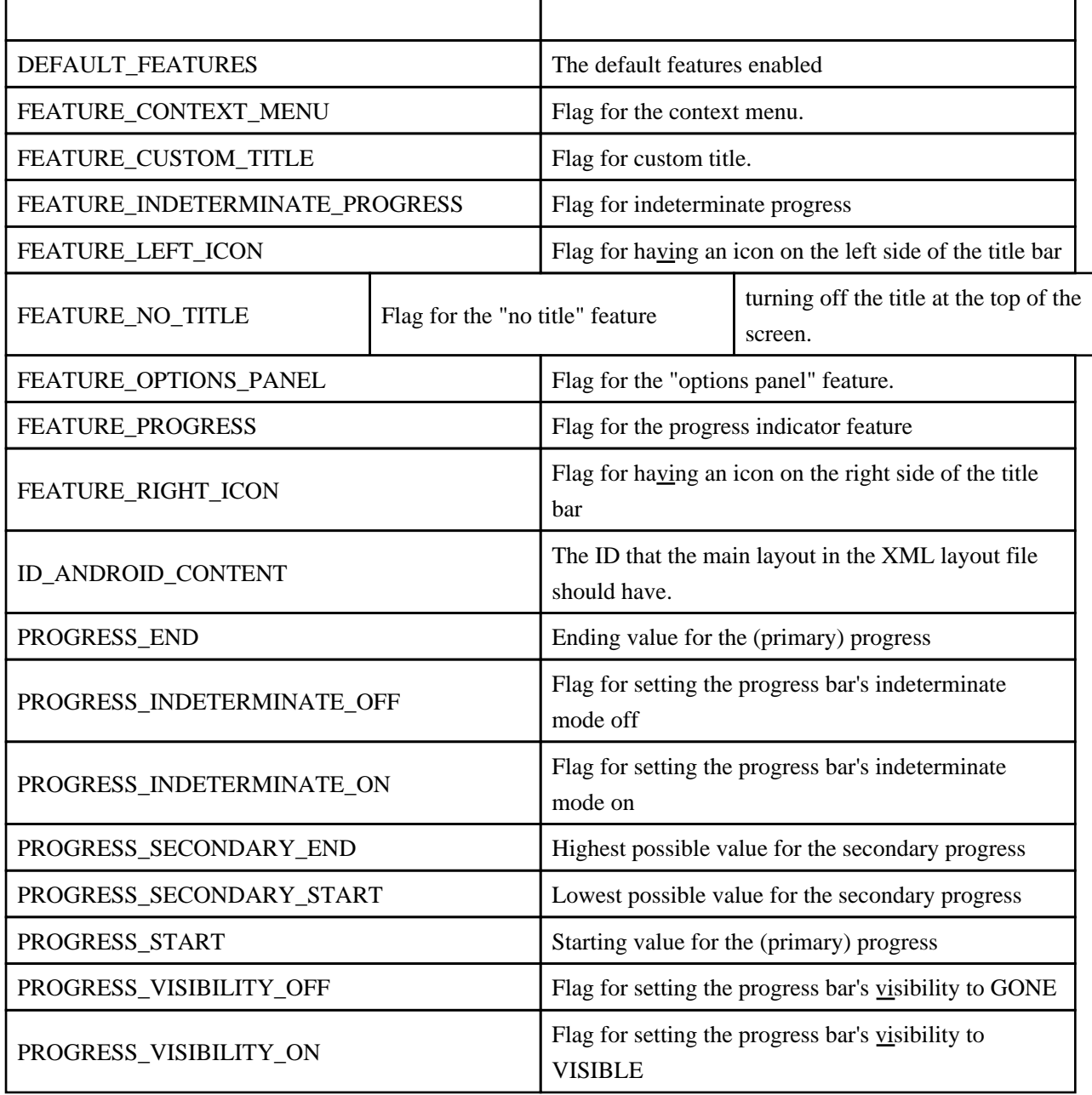